## **FCC E-Label Information**

**A.** Images of the e-label screen are provided below:

## **Model XT1924-7**

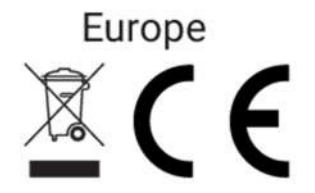

## United States of America FCC ID: IHDT56XA2

**B. Access to the required information on the e-label** 

**Users are able to access the information in no more than three steps in** 

**a device's menu.** 

**The actual steps are:** 

**Settings > System > Regulatory information**